## **Photoshop 2022 (Version 23.0.2) Free License Key For Windows [32|64bit] 2022**

Linux is an open source platform that is developed by a community of developers, known as Linus Torvalds, also known as Linus. Linux is free and command-line based. Linux is used by many companies, such as Google, Amazon, Facebook, and other companies. It is estimated that a quarter of the world's servers are running the Linux operating system. Most of the world's leading chip makers, such as Intel, AMD, and NVIDIA, make chips that run Linux. The main advantages of Linux are that it is free and is easy to install. Linux takes a lot of time to install and learn, so it's not as user-friendly as Windows.

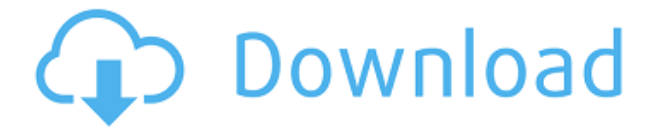

Adobe Photoshop CC is a bit like when your dad uses the "off-the-shelf" HTML editor to build a website for himself. You're fine with the results, but you know you could do better yourself. I think that's what we're dealing with here. Like the "off-the-shelf" HTML editor, its a bit bloated and slow – but the results are good enough that people aren't going to complain. The editing is easy, and you'll never want for the "right" tool (which doesn't really exist). You'll also be happy knowing that the newer features will automatically update even if you use an old version. The same goes for the companion "Adobe Lightroom CC." Importantly, you don't have to have a lengthy look through the entire manual before even getting started, which means these programs are easier to navigate. Although the basic editing experience is as slick as ever, there are some annoyances. With the exception of the "Create a New Document," and "New Image" feature, the document features are considerably slower to execute than the previous versions. In many cases, you'll find yourself reloading multiple times for a single task. There are also noticeable slowdowns. That is part of the reason why I personally prefer to embed it into a custom-built HTML page rather than using a hosted editor. The other part being less of a chance of screwing up. But, Adobe has come a long way with the Creative Cloud. That means Photoshop has been updated and better than ever. I'd say it's pretty much 'there.' There is still room for improvement in terms of speed, but for the price of the subscription, you really can't ask for much more. Some of the AI editing features simply work exceptionally well, primarily due to long training records. I think I could get used to this in a year or so. It'll take a lot longer for me to appreciate the One-Click Fix tool, but I'm not entirely sure I have stood the test of time.

## **Photoshop 2022 (Version 23.0.2) Hack Registration Code 2023**

The Magic Wand tool is a great way to create selections. Once a selection is made, it can be edited and cut and pasted. The selection also lets you remove the unwanted pixels but keep the color – so you can edit the area like any other content. From color correction to channel-based corrections, the layers in Photoshop will enable you to use a particular adjustment to a specific area of the image you are working on. **What It Does:**The Adjustment layer gives you the power to choose individual adjustments to specific areas of your

image. Not only can you show or hide the Adjustment layer, you can then make your own selection on the layer that will show only the adjustments you want to make. This might be a quick and easy way to enhance parts of your image without having to do a lot of layering and undoing. **What It Does:** The Layer Masks tool allows you to apply a transparency mask to individual layers without affecting the other layers on the image. By using the Layer Masks, you can fine-tune your image without affecting areas related to the other layers. The Layer Masks also let you choose the destination for the effect, making it easy to share your content. **What It Does:** If you finish editing your image, you can easily save them to your computer at high resolution for viewing or printing the image. If you are creating prints, it is possible to make adjustments to the image to make it fit the size of the print. e3d0a04c9c

## **Photoshop 2022 (Version 23.0.2) Incl Product Key Crack 64 Bits {{ Latest }} 2022**

Preserving the photo's matte background, or using Content Aware Fill to hide unwanted objects, or selecting and pasting content for the homepage is just some of the easy and common tasks performed by Photoshop. Adobe has incorporated a tool chain with the new features in Photoshop to improve the users experience in a shorter run. The update of Photoshop includes a further and more detailed work with smart guides, layers, Quads and invisible surfaces, which make the editing much easier and help with photo finishing. This new feature also makes it easier to colour grade and adjust images with more refined tools. Photoshop has always been a collaborative tool and the latest release has everything to make your digital editing much easier and fast. If you have just a few images to edit, you can either enable the asset workflow via a new feature or use the official Adobe Layers are the basis of any image editing tool. You have to work with layers for accurately applying effects like adding masks, bringing out depth in backgrounds, fixing various color issues, changing the reflection effect for text, and for ulterior purposes. Photoshop has finished a new feature for layers and you can now merge the layers either horizontally or vertically with their alignments kept intact, and this can save you a lot of time. A new new feature layer merging options makes it easier for you to select layers to merge together. The new tool is designed to be a free plugin that you can find under the terms that are used by you to download it.

iu photoshop download isometric grid photoshop download ipad photoshop download ies light brush photoshop download icons for photoshop download icc profile photoshop download photoshop cc 2021 free download photoshop cs2 download photoshop cs5 free download photoshop cs3 download

Most Photoshop Elements users work with multiple documents to edit photos and create documents. You can now create a thumbnail for any number of files in one place, making it easier to manage images with multiple documents. Check your document palette to drag and drop the files you want to add to your projects in the Document Panel, where you can again use drag and drop

## to move them to Photoshop files. (Photoshop Elements only) *Photoshop Elements 16 Exif-orientation options*

• **Rotate horizontally:** Keep the image in a horizontal format after importing or when creating a new document. This is an excellent option if you plan to print your images in landscape orientation. Designed specifically for photographers, you can now add and remove the default actions to key features, including exposure, white balance and contrast, using the Preferences menu. You can also now customise your toolbar to include the actions you use most often. **Pixel-perfect vivatinote** - insert optically aligned and pixel-perfect Vivatinotes into your photos automatically. You can also add clip art with attached vivatinotes from Adobe Stock. Most edits within vivatinotes are done automatically by Photoshop Elements, however, you can add additional edits such as adjusting vivatinotes in Adobe Stock with additional controls. In 1988, Thomas and John Knoll developed the first basic version of Photoshop. Later, it was taken over by Adobe systems. Then the software has been upgraded and updated with more advanced features, a set of tools, and commands. The Photoshop CC version is the latest version of the series and it is a part of the Adobe Creative Cloud branding. The Photoshop family has some other software, consisting of Photoshop lightroom, Photoshop elements, Photoshop fix, Photoshop express, and other software.

1. Paint Tools: The tools defined the Photoshop history and will remain as the most important tools whenever you work on Photoshop. They are in touch with your hand and you get to know them too well with any number of usage. With the new update, you will get to see the new versions of the tools starting with Sketch. 2. Live Mask: With this tool, you can work more like a photographer and paint the pixels instead of just tracing over the visible background. It will help to create more vibrant images with a great professional look. 3. Clone Source: The clone source tool will help you to remove an unwanted part from an image. It will help you to master your editing time and work with your photos quickly. Any errors you make while you work with the clone tool will just disappear, and you could work rapidly. 4. Orientation & Pattern Match: This is the most important tool for you when you work with Photoshop almost every day. The features will help you to change the form of a pattern on a group of shapes. You can use the new features to blend shapes with its size, spin or even convert it to any other expression as per your style. 5. Lightroom Companion: As Adobe paints a rosy future of its products, the company has also introduced Lightroom Companion which will connect your Lightroom functionality with Photoshop. Lightroom Companion helps to enhance your artistic and photography experience in a seamless way. Photo- and Lightroomdriven workflow will enable you to share your creative vision with your friends, family, and clients. If you are an amateur like me, this could create more opportunities for you to catch up with the professionals. If you are already working with Adobe, this new update could keep you connected to your files no matter where you are.

<https://zeno.fm/radio/international-law-book-by-sk-kapoor-pdf-download> <https://zeno.fm/radio/medieval-2-total-war-kingdoms-no-cd-crack-1-03> <https://zeno.fm/radio/tr-jain-vk-ohri-economics-11-pdf-11> <https://zeno.fm/radio/guideguide-4-7-1> <https://zeno.fm/radio/nfs-underground-trainer-1-1001-0> <https://zeno.fm/radio/endnote-x7-free-download-full-version-for-windows-7> <https://zeno.fm/radio/v1-3-2617-reloaded-crack-la-noire-dlc> <https://zeno.fm/radio/full-soal-ulangan-semester-1-kelas-x-agama-kristen-sma> <https://zeno.fm/radio/wondershare-win-suite-2012-121>

1. Lens Correction: We've enhanced Lens Correction to automatically identify and make corrections for depth-of-field, chromatic aberration, and other lens issues before you start taking photos. This feature uses a neural network engine built into Lightroom to identify issues within your images, and then let you correct them without the need for retouching. For the first time, this feature is located in right within the application, within the Lightroom Back Catalog pane, so it's easy to use. 3. Support for RAW Converters: You can now batch-convert the image files in one folder into JPEG and TIFF on your computer. Read more on MacWorld , and CreativePro . Read the Adobe website for more information on this feature. Adobe Elements' \$124.99 price tag means that it shouldn't be used for professional-level photo editing, but for someone who needs to edit personal photos quickly and a limited budget is in play, it's a good solution for that. The newest version of Adobe Photoshop Elements is Photoshop CC. This version is part of the company's Creative Cloud service. It provides editing tools, image-search functions, and a host of other features directly accessible from the desktop. For those with fast Internet connection and access to a large library of images, Photoshop can churn through thousands or even millions of photos in a matter of seconds. However, not every feature of Photoshop is suited to every kind of photo. It's best to understand the trade-offs of various editing and effects features before exploring the program.

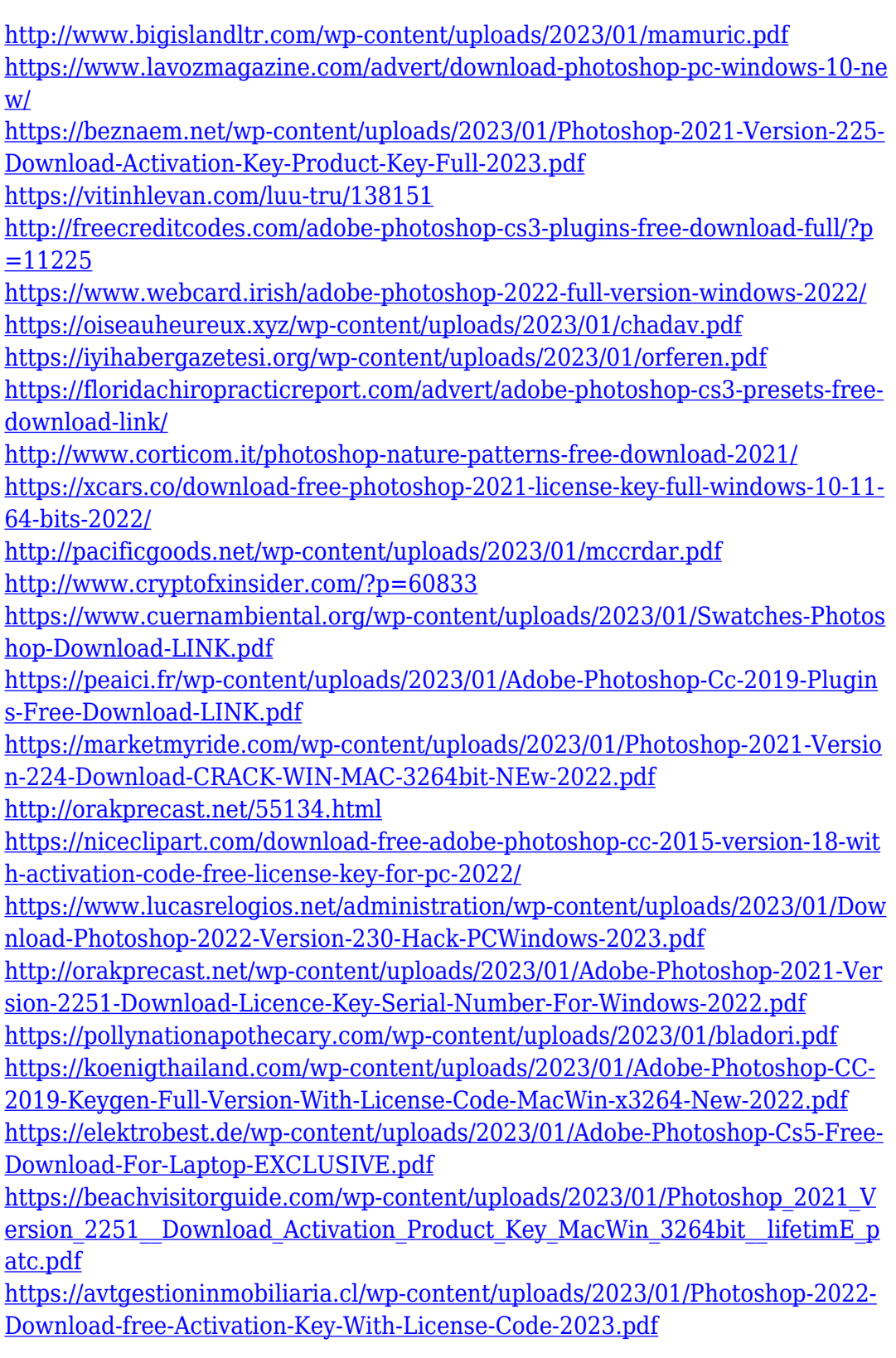

[https://theoceanviewguy.com/wp-content/uploads/2023/01/Adobe\\_Photoshop\\_C](https://theoceanviewguy.com/wp-content/uploads/2023/01/Adobe_Photoshop_CC_2015__Download_CRACK_WIN__MAC__Hot__2023.pdf) [C\\_2015\\_\\_Download\\_CRACK\\_WIN\\_\\_MAC\\_\\_Hot\\_\\_2023.pdf](https://theoceanviewguy.com/wp-content/uploads/2023/01/Adobe_Photoshop_CC_2015__Download_CRACK_WIN__MAC__Hot__2023.pdf) [https://travelsrilanka.org/wp-content/uploads/2023/01/Photoshop\\_Stone\\_Patter](https://travelsrilanka.org/wp-content/uploads/2023/01/Photoshop_Stone_Patterns_Free_Download_TOP.pdf) [ns\\_Free\\_Download\\_TOP.pdf](https://travelsrilanka.org/wp-content/uploads/2023/01/Photoshop_Stone_Patterns_Free_Download_TOP.pdf) [https://dreamlandit.com/wp-content/uploads/2023/01/Photoshop-70-Free-Down](https://dreamlandit.com/wp-content/uploads/2023/01/Photoshop-70-Free-Download-Laptop-WORK.pdf) [load-Laptop-WORK.pdf](https://dreamlandit.com/wp-content/uploads/2023/01/Photoshop-70-Free-Download-Laptop-WORK.pdf) <https://www.squeezemodels.com/wp-content/uploads/goaell.pdf> <http://vereskriszta.com/?p=1> <http://www.prokaivos.fi/wp-content/uploads/bergar.pdf> [http://www.rathisteelindustries.com/adobe-photoshop-2021-version-22-4-2-incl](http://www.rathisteelindustries.com/adobe-photoshop-2021-version-22-4-2-incl-product-key-cracked-latest-2023/)[product-key-cracked-latest-2023/](http://www.rathisteelindustries.com/adobe-photoshop-2021-version-22-4-2-incl-product-key-cracked-latest-2023/) <https://aupairglobal.mx/wp-content/uploads/2023/01/symoben.pdf> <http://www.cryptofxinsider.com/?p=60834> <http://mysleepanddreams.com/?p=40098> http://med-smi.com/ [http://jwbotanicals.com/wp-content/uploads/2023/01/Download-Photoshop-CC-](http://jwbotanicals.com/wp-content/uploads/2023/01/Download-Photoshop-CC-2015-Version-18-License-Keygen-x3264-upDated-2022.pdf)[2015-Version-18-License-Keygen-x3264-upDated-2022.pdf](http://jwbotanicals.com/wp-content/uploads/2023/01/Download-Photoshop-CC-2015-Version-18-License-Keygen-x3264-upDated-2022.pdf) [http://www.tutoradvisor.ca/download-adobe-photoshop-cc-2018-version-19-cra](http://www.tutoradvisor.ca/download-adobe-photoshop-cc-2018-version-19-crack-new-2023/) [ck-new-2023/](http://www.tutoradvisor.ca/download-adobe-photoshop-cc-2018-version-19-crack-new-2023/) [https://kuudle.com/photoshop-cc-2015-version-16-download-with-key-for-windo](https://kuudle.com/photoshop-cc-2015-version-16-download-with-key-for-windows-lifetime-release-2022/) [ws-lifetime-release-2022/](https://kuudle.com/photoshop-cc-2015-version-16-download-with-key-for-windows-lifetime-release-2022/) [https://www.corsisj2000.it/kpt-plugins-for-photoshop-free-download-\\_top\\_/](https://www.corsisj2000.it/kpt-plugins-for-photoshop-free-download-_top_/)

Photoshop CS3³ lets you fine-tune hidden areas of skin, like the lids of eyes and the forehead. You also have the ability to automatically hide portions of skin that are not implemented in the graphic. Adobe has added four new shape options to the Blend Paint Bucket. To make the material on a shape appear more realistic, Photoshop CS3<sup>3</sup> offers a new Material Surface Appearance option. This new tool creates a more subtle, matte appearance without compromising the graphic's flexibility. Photoshop CS3³ also includes a new Album tab, which can be located by selecting Window→Photoshop→Album, or you can use the keyboard shortcut ALT+A. The new Album provides convenient organization of photos into a single file. The album lets you import photos, delete unwanted photos, export photos as TIFFs, and adjust the album's appearance and organization using digital ready presets, including one for Create a Video Studio. Adobe has also updated the Speed Up/Down feature. Speed Up allows you to add more frames to layers quickly, and Speed Down allows you to remove frames from layers quickly. Adobe Photoshop CS3<sup>3</sup> includes tools to create great photographic effects. You can apply a graduated (powdered) and/or a vignette (blurring) effect to any layer. Photoshop  $CS<sup>3</sup>$ also lets you adjust brightness and black levels and adjust color saturation, all

while maintaining the details in your image. To help you use the tools more efficiently, the Color Balance tool lets you quickly and easily adjust the tint and value of a selected color.